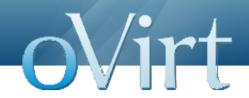

# Overview of WebAdmin and UI Frameworks

oVirt Workshop - Bangalore October 2012

Kanagaraj Mayilsamy RedHat

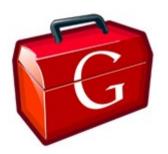

#### Agenda

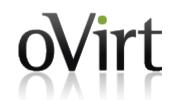

- The heart of oVirt UI GWT
- GWT Development Lifecycle
- Deferred Binding
- MVP Architecture
- Dependency Injection with GIN
- Modules in Frontend
- Search and Bookmarks
- GUI Prototyping using Pencil
- Q & A

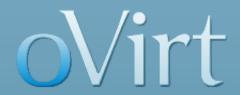

# Google Web Toolkit (GWT)

"Productivity for developers, Performance for users"

#### **Google Web Toolkit**

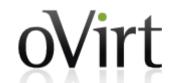

- Open source set of tools for building rich JavaScript web applications using Java programming language
  - → Develop in Java
  - Compile into JavaScript
  - → Run on Browser
- GWT is not a library nor framework
- Java to JavaScript Compiler
- Development time debugging

#### Why GWT?

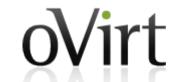

- Java's rich ecosystem of tools and libraries
- Runs natively on the browser, no plugins needed
- Cross browser compatible.
- Simple built-in Ajax/RPC mechanism
- Based on Sevlet architecture but can support php/python/etc
- Automatic serialization and de-serialization of java objects

#### **GWT Development Lifecycle**

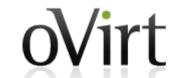

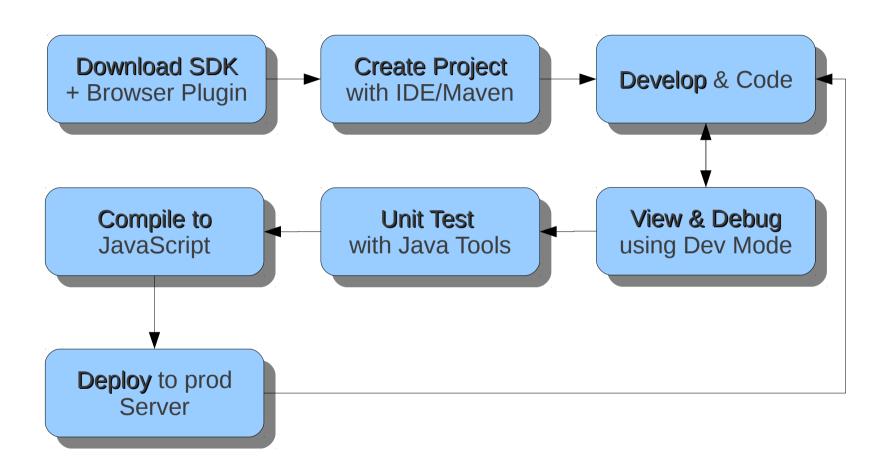

#### **GWT Compliation**

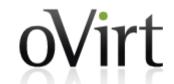

- Converts Java source to JavaScript
- Supports the vast majority of Java language
- Different compilation modes
  - OBF obfuscated
  - PRETTY human readable
  - DETAILED even more detail

#### **GWT Deferred Binding**

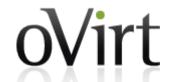

- GWT's answer to reflection
- Compile time dynamic binding
- Dynamic class loading at compile time instead of execution time (ex: Database drivers)
- Browser specific implementations
- Why Opera user download code specific to Firefox?
- 4 browsers, 3 languages = 12 permutations

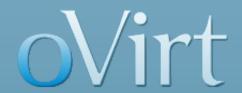

### **Model View Presenter**

#### **MVP Architecture**

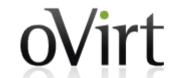

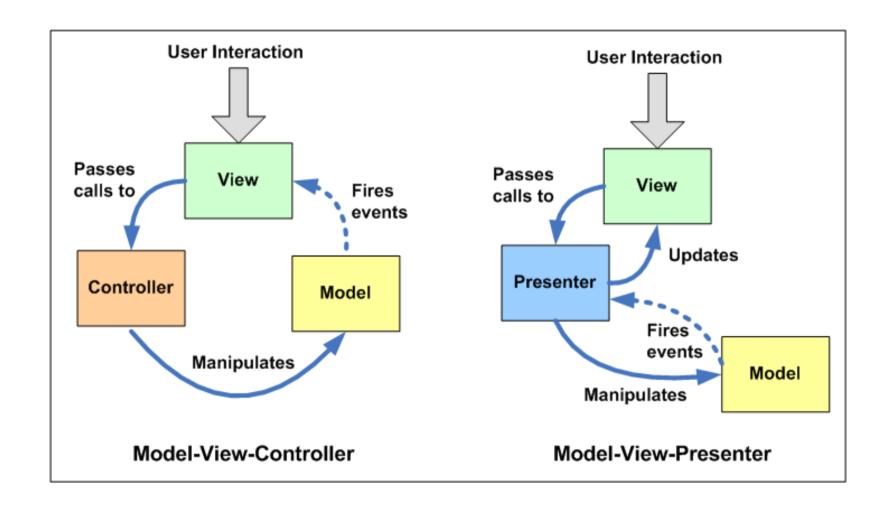

#### **Advantages of MVP**

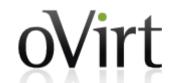

- Clear separation of UI and business logic
- JSNI dependent "view" code kept minimal
- Logic we want to test goes into "presenters"
- Hook up the presenters with mock views
- Test runs faster (unlike GWTTestcase)

#### **Dependency Injection**

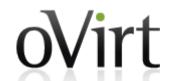

- Instead of a class creating its own dependencies, its dependencies are inserted into it
- Depend upon abstractions not implementations
- Unit-test and mocking friendly
- DI frameworks object are managed, replacement for Factories
- @inject is the magic
- GIN GWT INjection

#### **Dependency Injection**

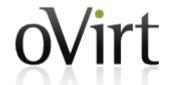

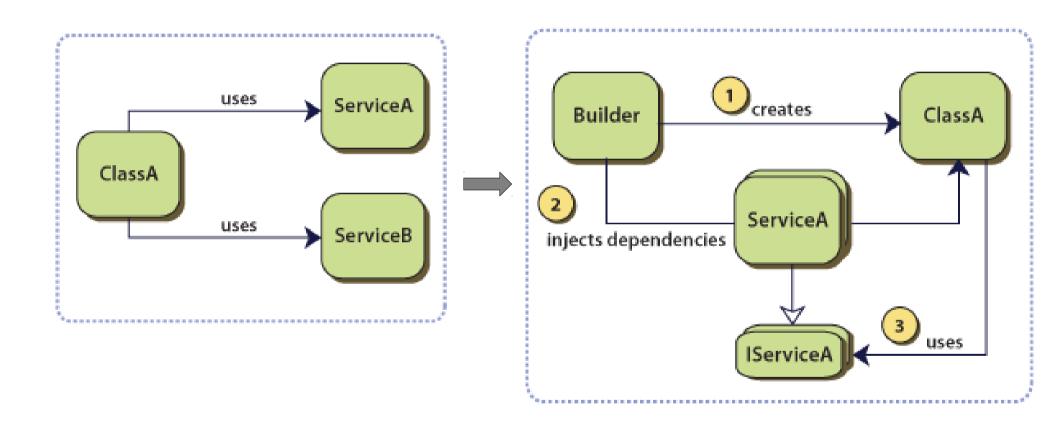

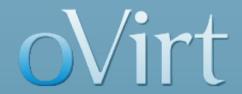

# **Frontend Modules**

#### **Frontend Modules**

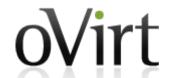

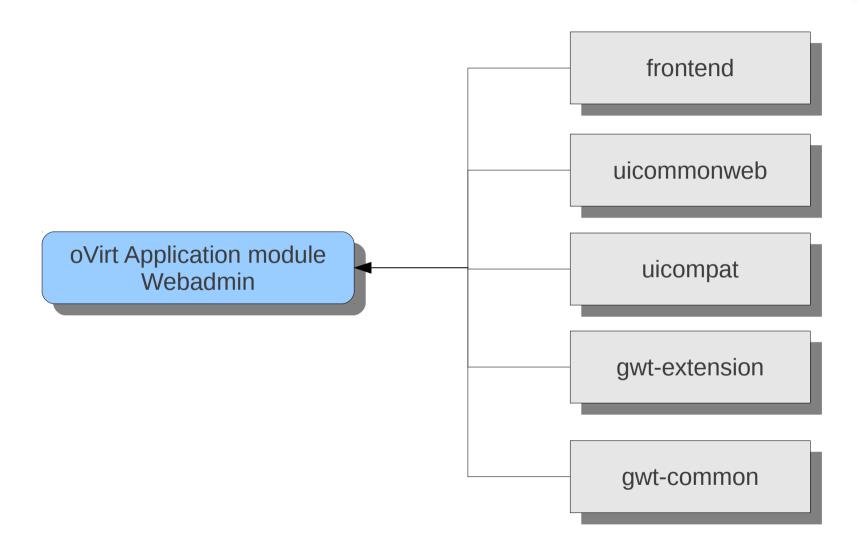

#### frontend module

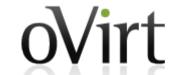

Bridge between client and server

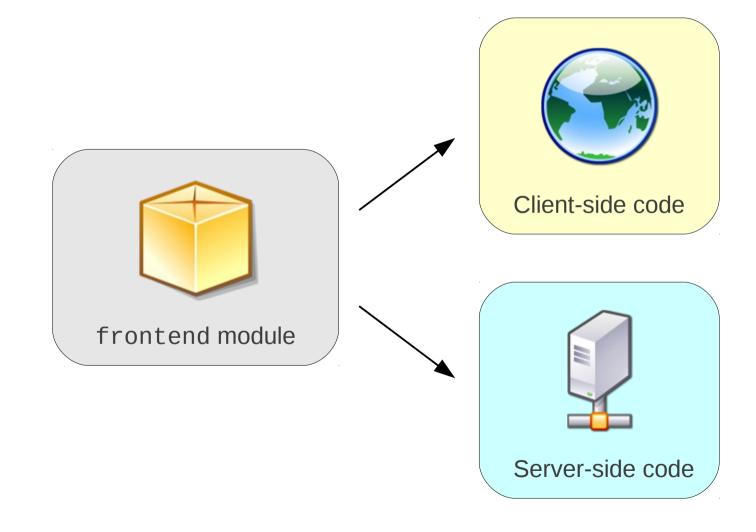

#### frontend module

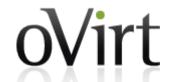

RPC interface for calling oVirt engine

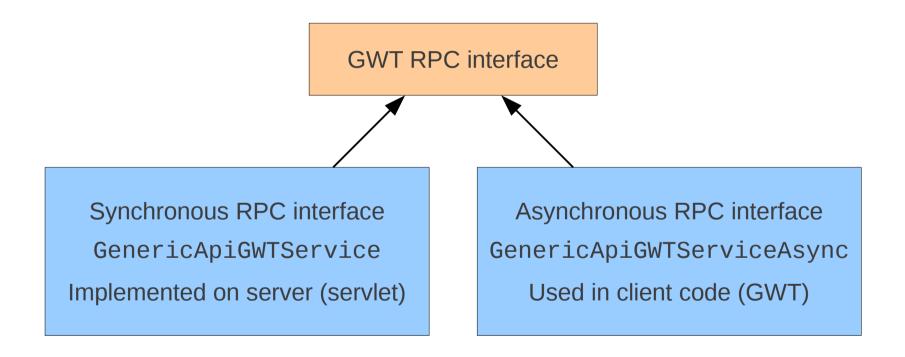

#### uicommonweb module

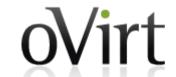

- UI business logic
- Models with behavior and events

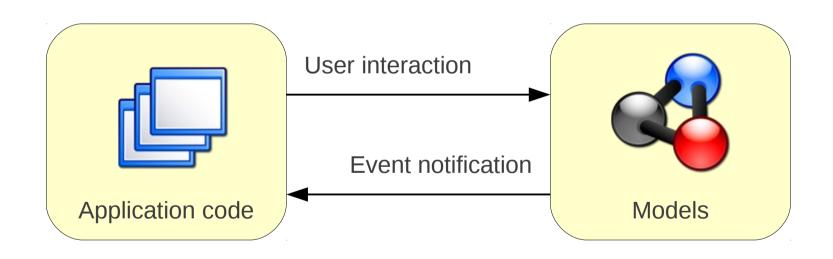

#### uicompat module

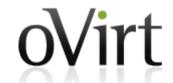

- Inherits backend entities
- Compatibility for uicommonweb
- Shared by uicommonweb and frontend modules
- Contains some legacy code

#### gwt-extension module

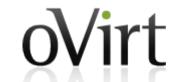

- GWT RPC compatibility classes
- Emulation of specific JRE classes

#### gwt-common module

- Common UI infrastructure
- MVP pattern & Dependency Injection
- Application places
- Common features, widgets and resources

#### **Frontend modules**

oVirt

- Application modules
  - webadmin
  - userportal

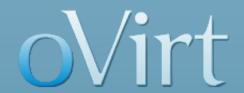

### **Search and Bookmarks**

#### **Search with Auto Completion**

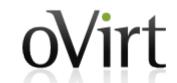

- Easy to search any entity in the system
- Context sensitive auto completion
- SQL-Injection filtering
- Indication of wrong/unavailable entity names

#### **Search with Auto Completion**

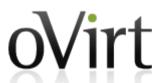

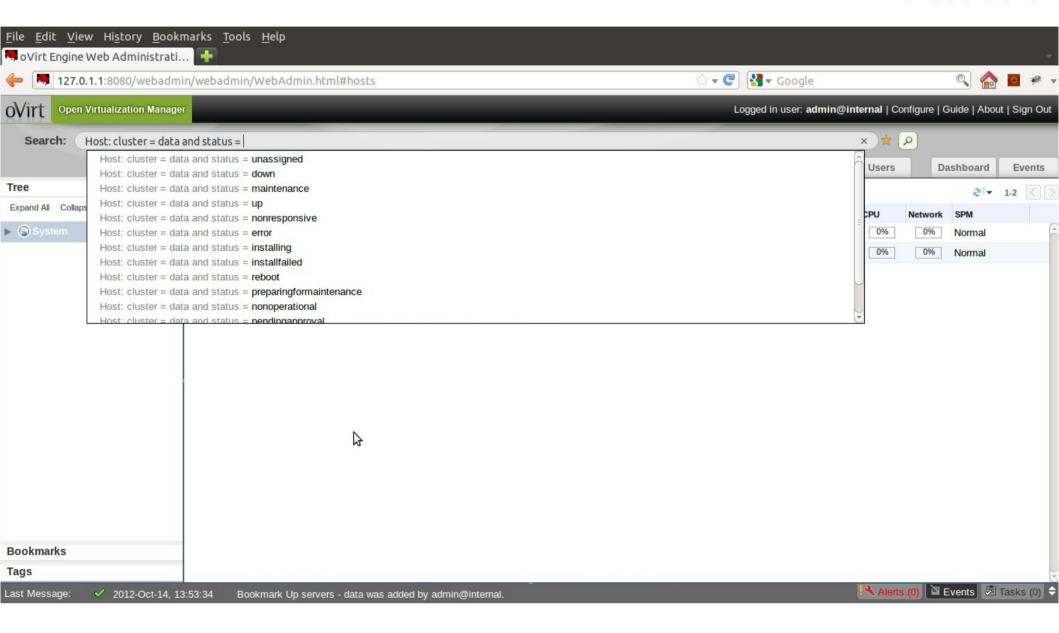

#### **Search with Auto Completion**

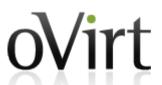

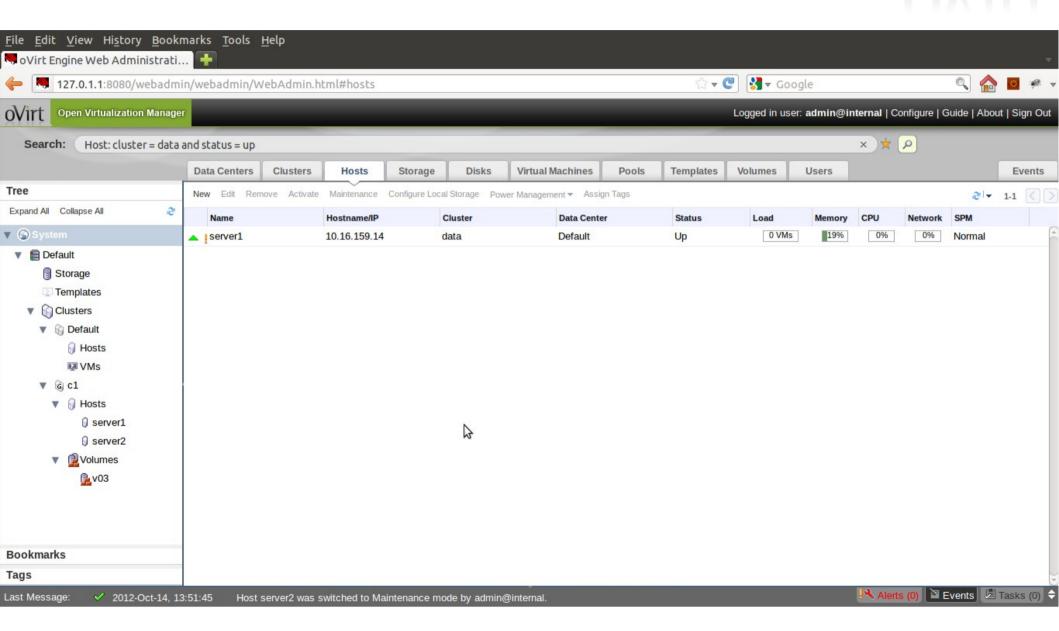

#### **Bookmarks**

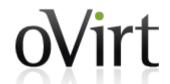

- Browser bookmarking not just enough
- Any search result/query can be bookmarked
- Existing bookmarks are available under the Bookmarks section

#### **Bookmarks**

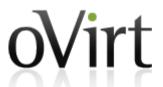

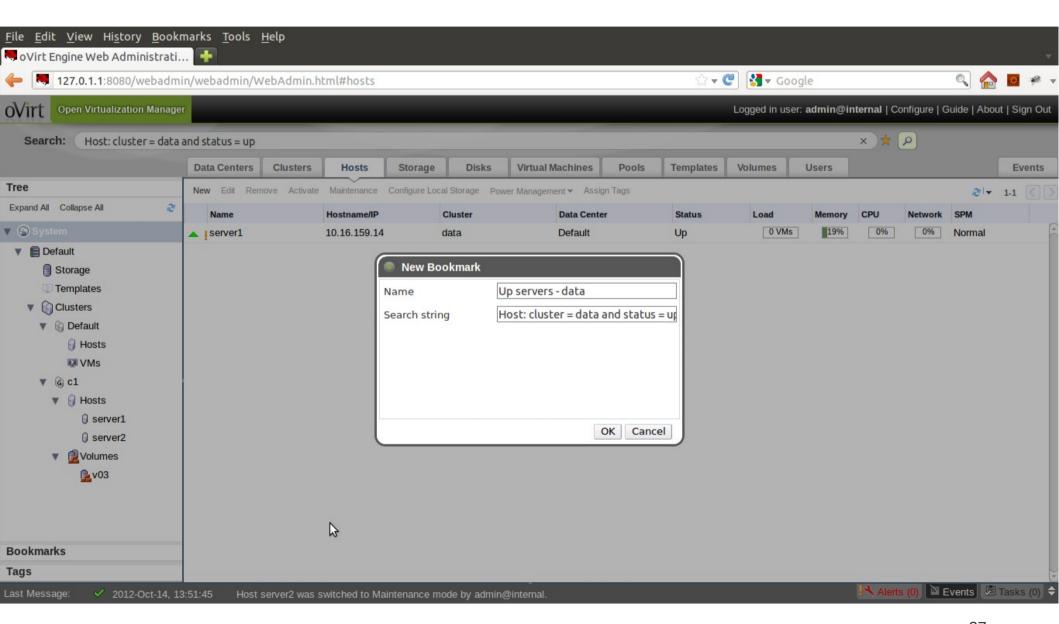

#### **Bookmarks**

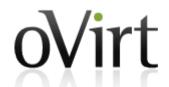

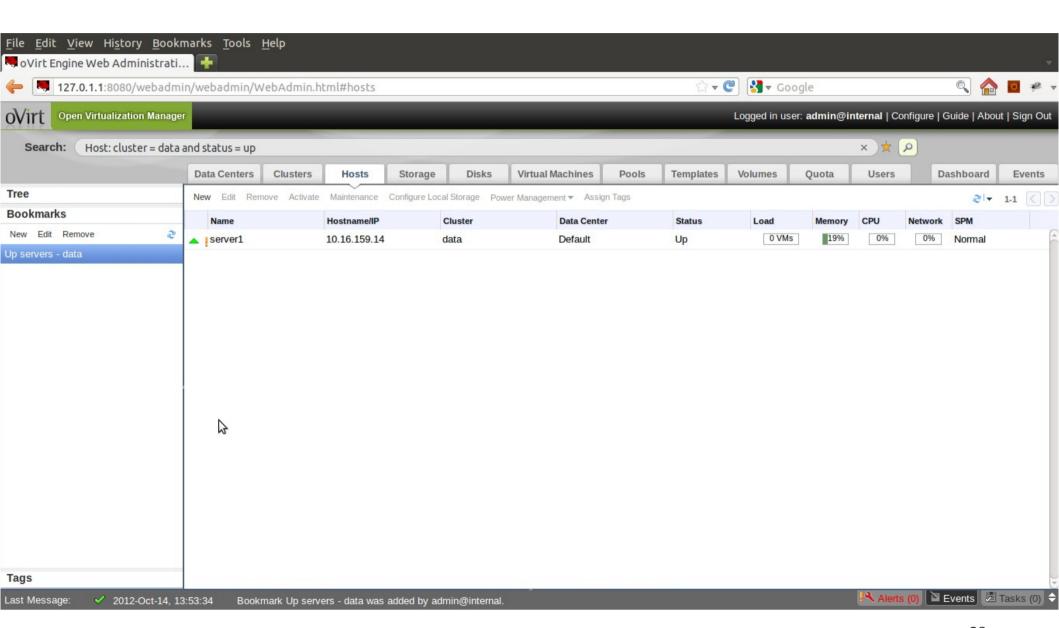

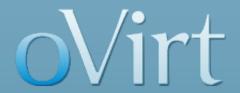

# GUI Prototyping Pencil add-on for Firefox

#### **How To Contribute**

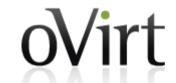

- Git repository
   git://gerrit.ovirt.org/ovirt-engine
- Getting started wiki -
  - http://www.ovirt.org/wiki/Setting\_Management\_Develop ment\_Environment
- IRC Channel
  - #ovirt on oftc

# oVirt

Q & A

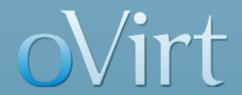

# THANK YOU!

http://www.ovirt.org kmayilsa@redhat.com

#### **GWT RPC Communication**

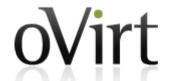

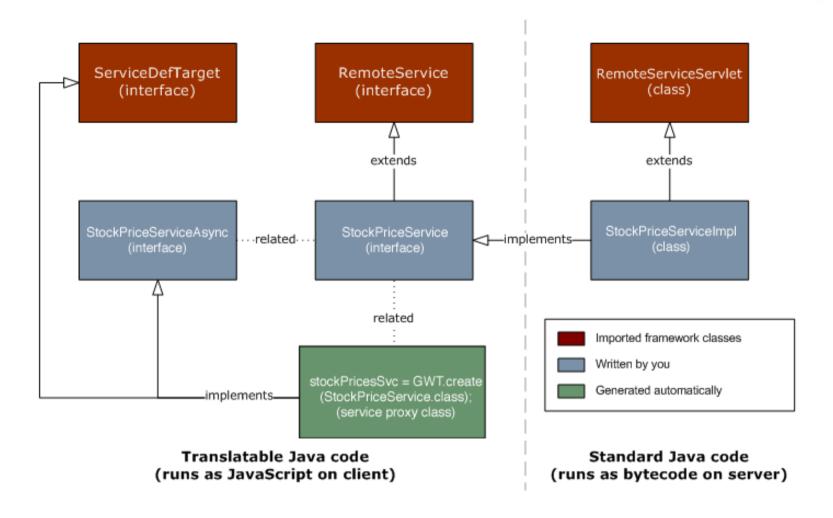